## **LED** 显示屏简单故障诊断与解决方法

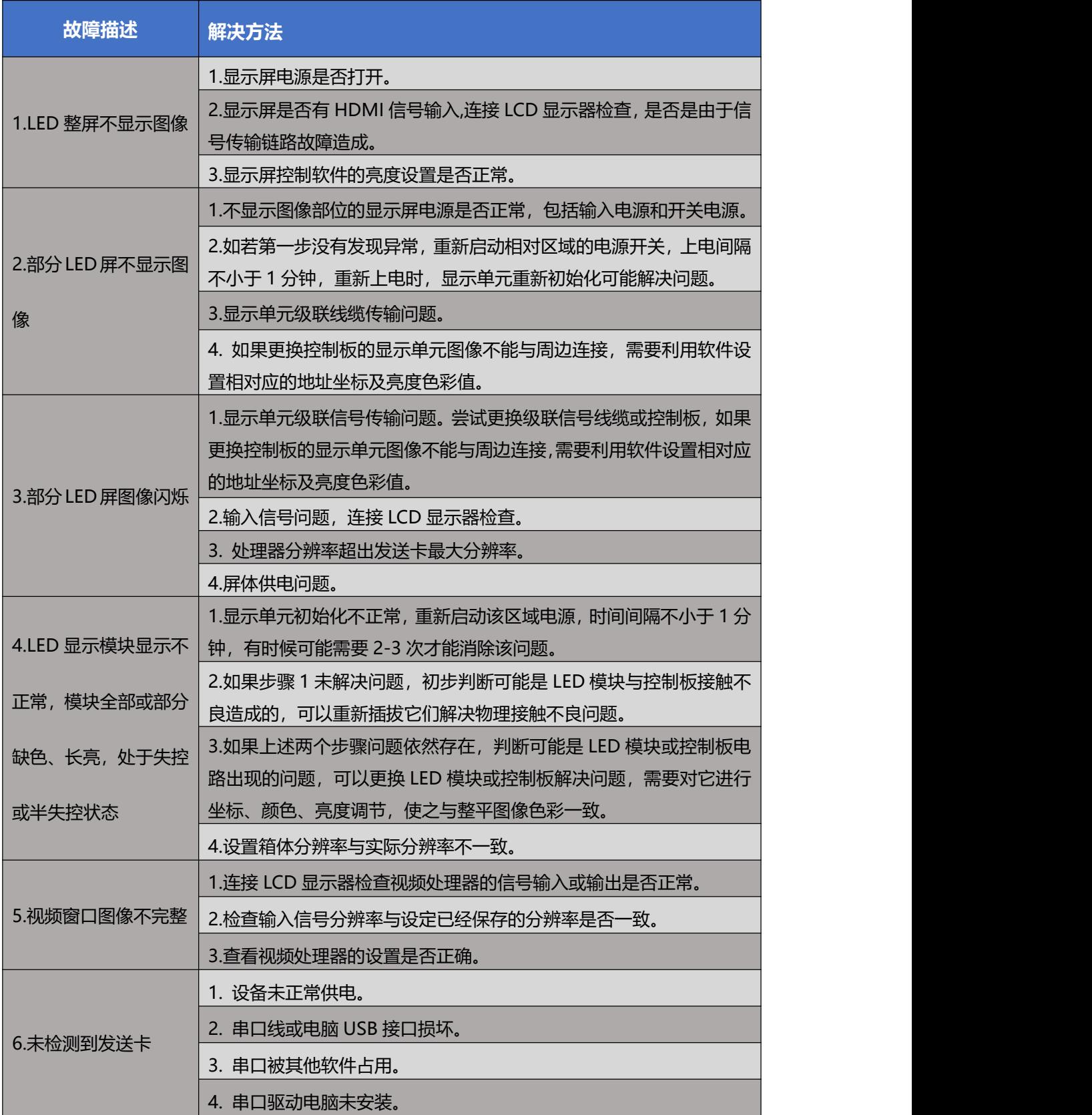